# CSE 332 Autumn 2023 Lecture 14: Hashing and Sorting

Nathan Brunelle

<http://www.cs.uw.edu/332>

## Collision Resolution: Linear Probing

• When there's a collision, use the next open space in the table

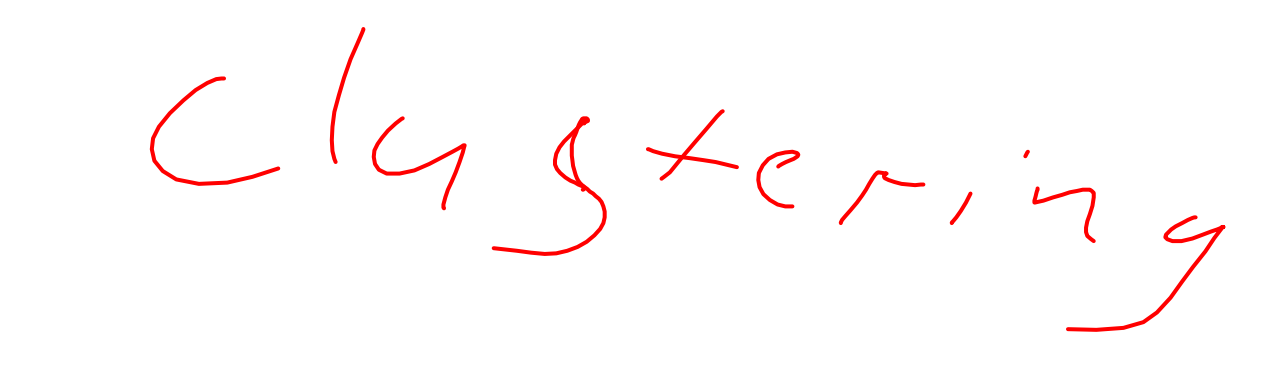

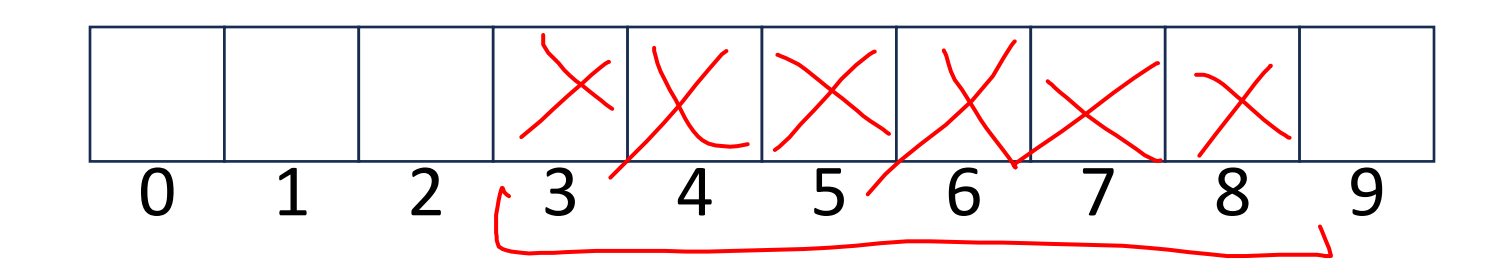

#### Linear Probing: Insert Procedure

• To insert  $k, v$ 

• …

- Calculate  $i = h(k)$  % size
- If  $table[i]$  is occupied then try  $(i + 1)\%$  size
- If that is occupied try  $(i + 2)\%$  size
- If that is occupied try  $(i + 3)\%$  size

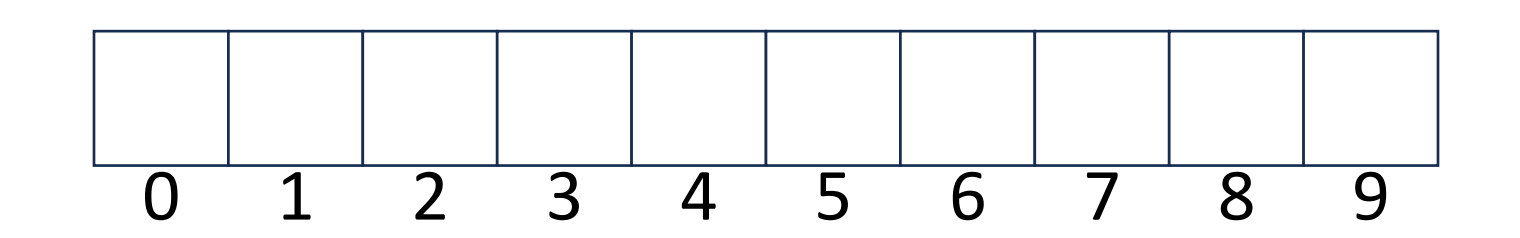

## Linear Probing: Find

- $i = h(k)\% size$ 
	- $\bullet$  If *i* has the key or it's empty, then we're done
	- Otherwise:
		- Check  $(i + 1)$ % size if it's there, done else
		- Check  $(i + 2)\%$ size if it's there, done else
		- Check  $(i + 3)\% size$
		- …
		- Until we hit an empty cell

## Linear Probing: Find

- To find key  $k$ 
	- Calculate  $i = h(k)$  % size
	- If  $table[i]$  is occupied and does not contain k then look at  $(i + 1)$  % size
	- If that is occupied and does not contain k then look at  $(i + 2)$  % size
	- If that is occupied and does not contain k then look at  $(i + 3)$  % size
	- Repeat until you either find  $k$  or else you reach an empty cell in the table

## Linear Probing: Delete

•

- Problem: don't want to leave an empty space when deleting
- Option 1: when we delete, move the "last thing" with a matching hash to that location
- Option 2: "tombstone" deletion. When deleting something, leave a special marker to indicate something used to be there

#### Linear Probing: Delete

- Option 1: Find the last thing with a matching hash, move that into the spot you deleted from
- Option 2: Called "tombstone" deletion. Leave a special object that indicates an object was deleted from there
	- The tombstone does not act as an open space when finding (so keep looking after its reached)
	- When inserting you can replace a tombstone with a new item

| $k, v$ | $k, v$ | $k, v$ | $k, v$ |   |   |   |   |   |   |
|--------|--------|--------|--------|---|---|---|---|---|---|
| 0      | 1      | 2      | 3      | 4 | 5 | 6 | 7 | 8 | 9 |

## Downsides of Linear Probing

- What happens when  $\lambda$  approaches 1?
	- Runnings times get longer and longer
- What happens when  $\lambda$  exceeds 1?
	- Run out of space
- We need a really small  $\lambda$

## Quadratic Probing: Insert Procedure

• To insert  $k, v$ 

• …

- Calculate  $i = h(k)$  % size
- If  $table[i]$  is occupied then try  $(i + 1^2)\%$  size
- If that is occupied try  $(i + 2^2)\%$  size
- If that is occupied try  $(i + 3^2)\%$  size
- If that is occupied try  $(i + 4^2)\%$  size

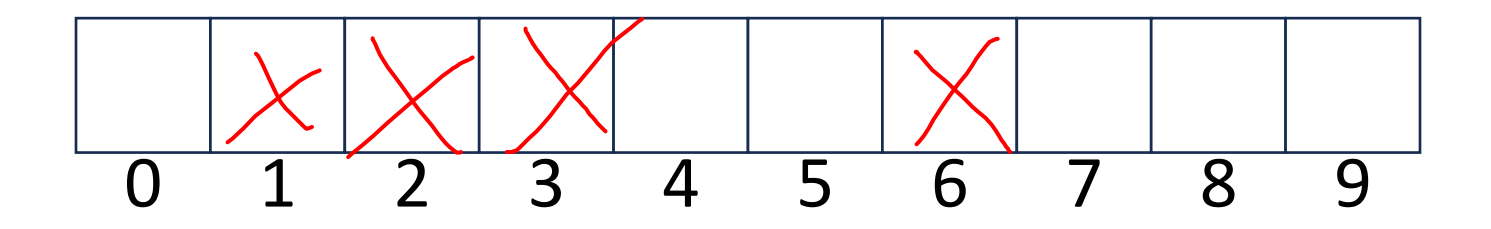

 $Size = 10$ 

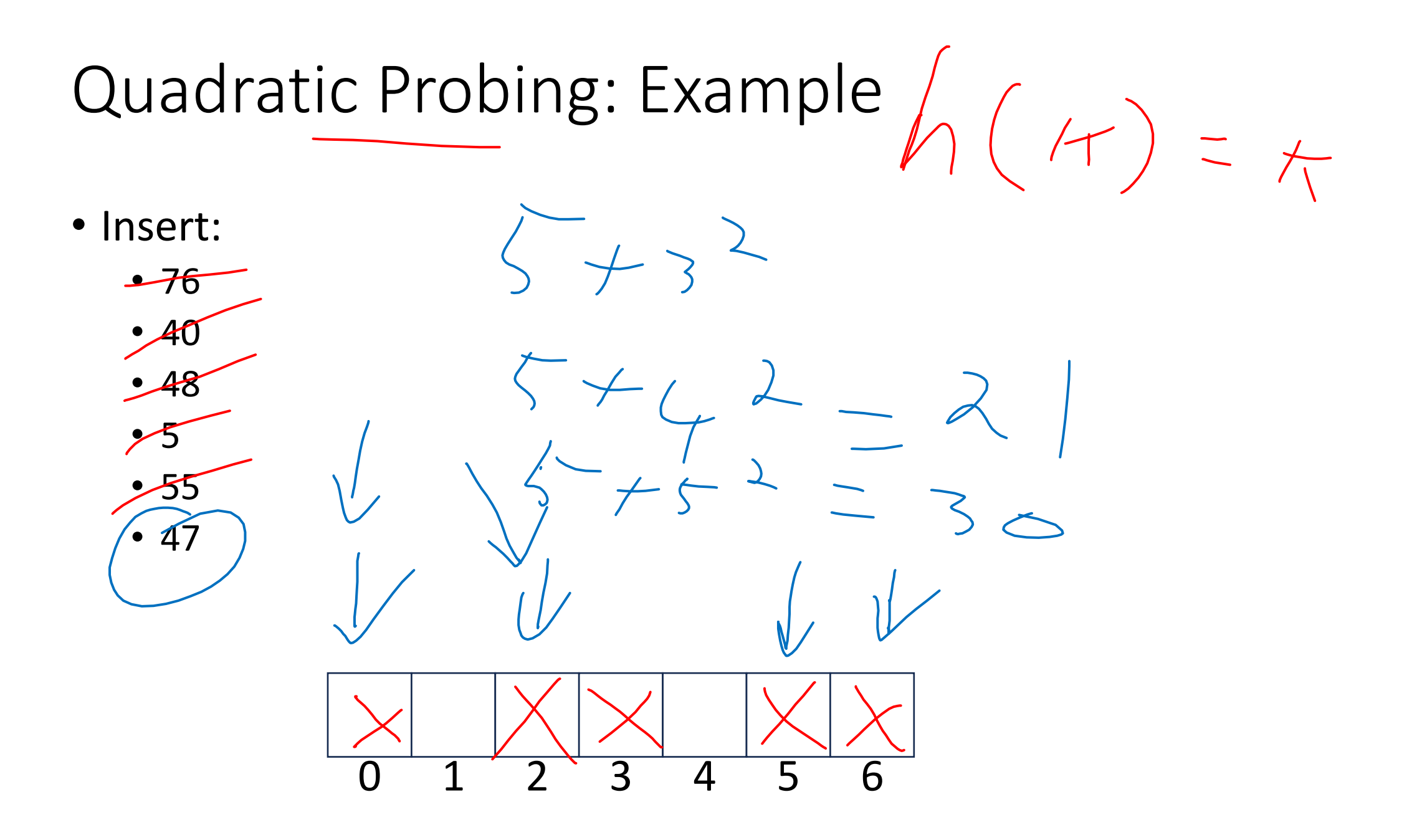

- If you probe *tablesize* times, you start repeating the same indices
- If  $tablesize$  is prime and  $\lambda$  < 1 2 then you're guaranteed to find an
- open spot in at most tablesize/2 probes
- Helps with the clustering problem of linear probing, but does not help if many things hash to the same value

Double Hashing: Insert Procedure

- Given  $h$  and  $g$  are both good hash functions
- To insert,  $k, v$

• …

- Calculate  $i = h(k)$  % size
- If  $table[i]$  is occupied then try  $(i + g(k))$  % size
- If that is occupied try  $(i + 2 \cdot g(k))\%$  size
- If that is occupied try  $(i + 3 \cdot g(k))$ % size
- If that is occupied try  $(i + 4 \cdot g(k))$ % size

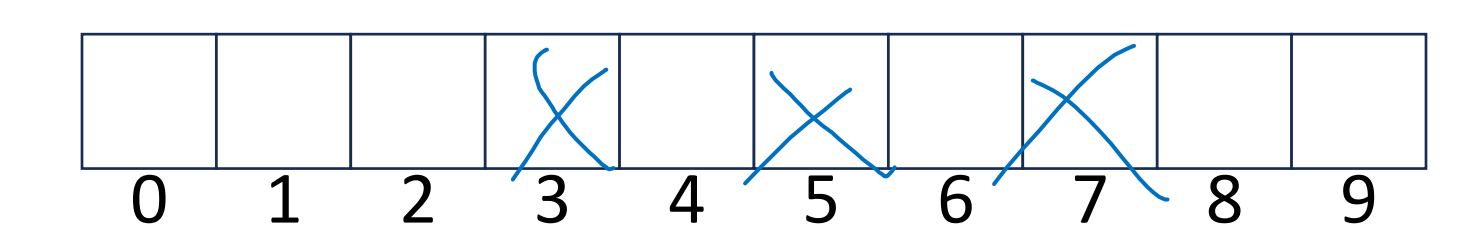

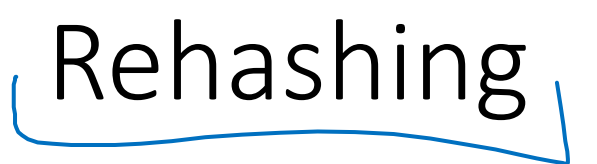

- If your load factor  $\lambda$  gets too large, copy everything over to a larger hash table
	- To do this: make a new array with a new hash function
	- Re-insert all items into the new hash table with the new hash function
	- New hash table should be "roughly" double the size (but probably still want it to be prime)

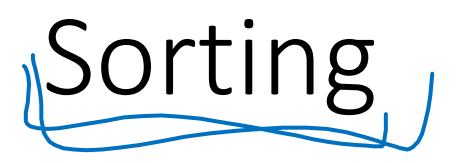

- Rearrangement of items into some defined sequence
	- Usually: reordering a list from smallest to largest according to some metric
- Why sort things?
	- Enables binary search
	- Human readability
	- Sorting is a helpful preprocessing step for other algorithms

## More Formal Definition

- Input:
	- $\cdot$  An array A of items
	- A comparison function for these items
		- Given two items x and y, we can determine whether  $x < y$ ,  $x > y$ , or  $x = y$
- Output:
	- A permutation of A such that if  $i \leq j$  then  $A[i] \leq A[j]$
	- Permutation: a sequence of the same items but perhaps in a different order

Sorting "Landscape"

- There is no singular best algorithm for sorting
- Some are faster, some are slower
- Some use more memory, some use less
- Some are super extra fast if your data meets certain assumptions
- Some have other special properties that make them valuable
- No sorting algorithm can have only all the "best" attributes

#### "Moving Day" Sorting Algorithm

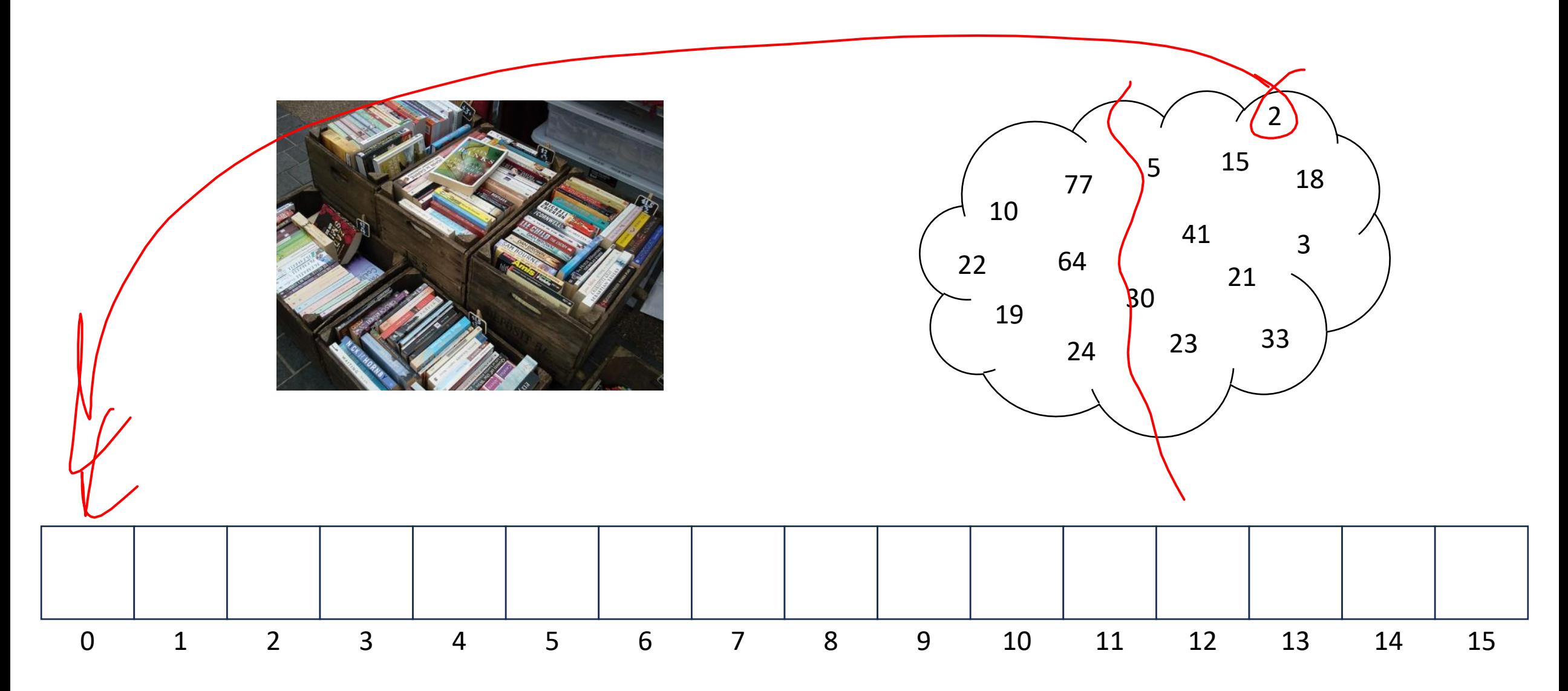

#### Selection Sort

• Idea: Find the next smallest element, swap it into the next index in the array

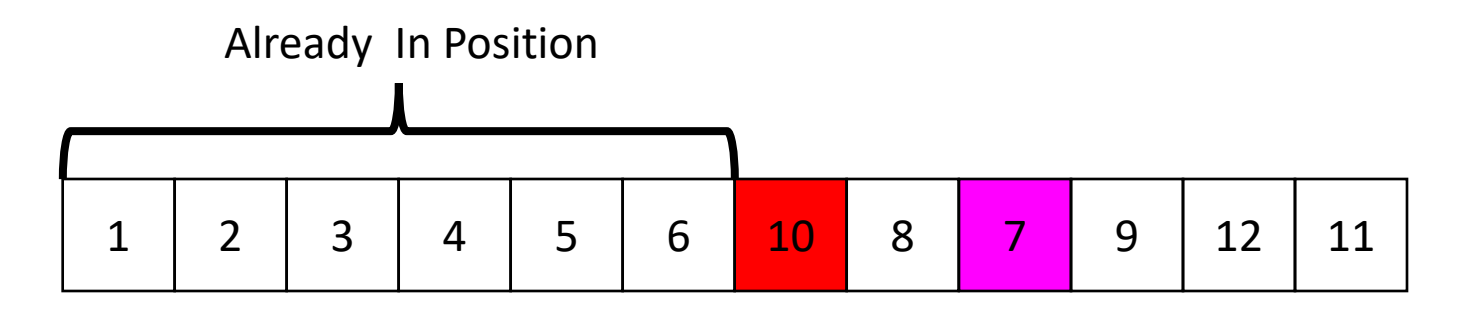

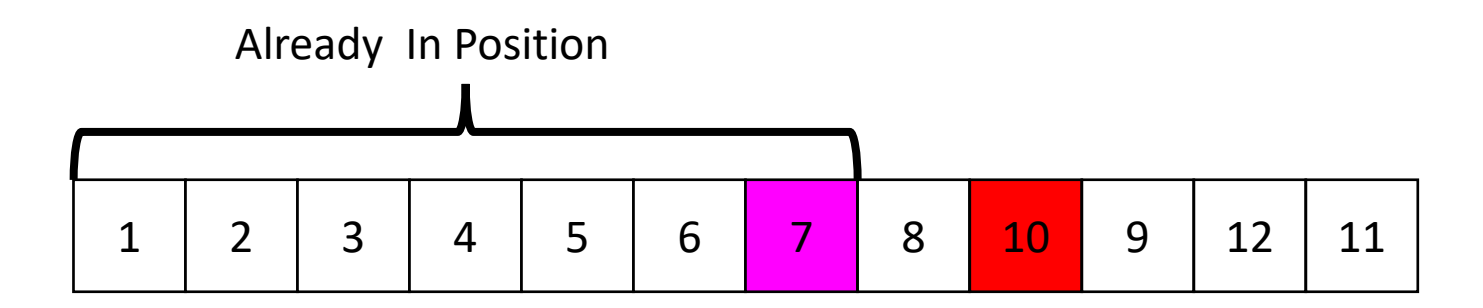

## Selection Sort

- Swap the thing at index 0 with the smallest thing in the array
- Swap the thing at index 1 with the smallest thing after index 0
- …
- Swap the thing at index *i* with the smallest thing after index  $i 1$

```
for (i=0; i<a.length; i++){
```

```
 smallest = i;
    for (i=i; i <a.length; i++\}{
         if (a[i] < a[smallest]){ smallest=j;}
 }
    temp = a[i];
```

```
a[i] = a[smallest];
a[smallest] = a[i];
```
}

Running Time: Worst Case: Θ(⋅) Best Case: Θ(⋅)

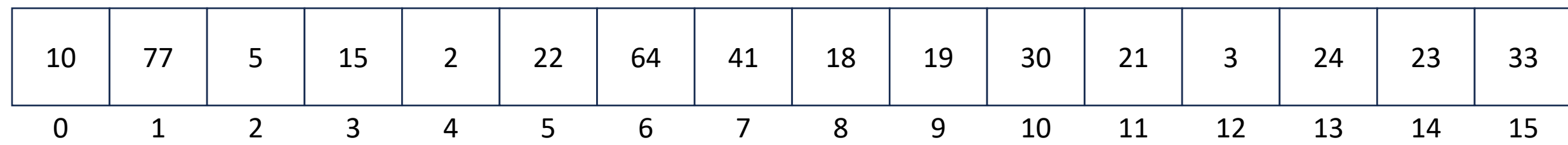

#### Insertion Sort

• Idea: Maintain a sorted list prefix, extend that prefix by "inserting" the next element

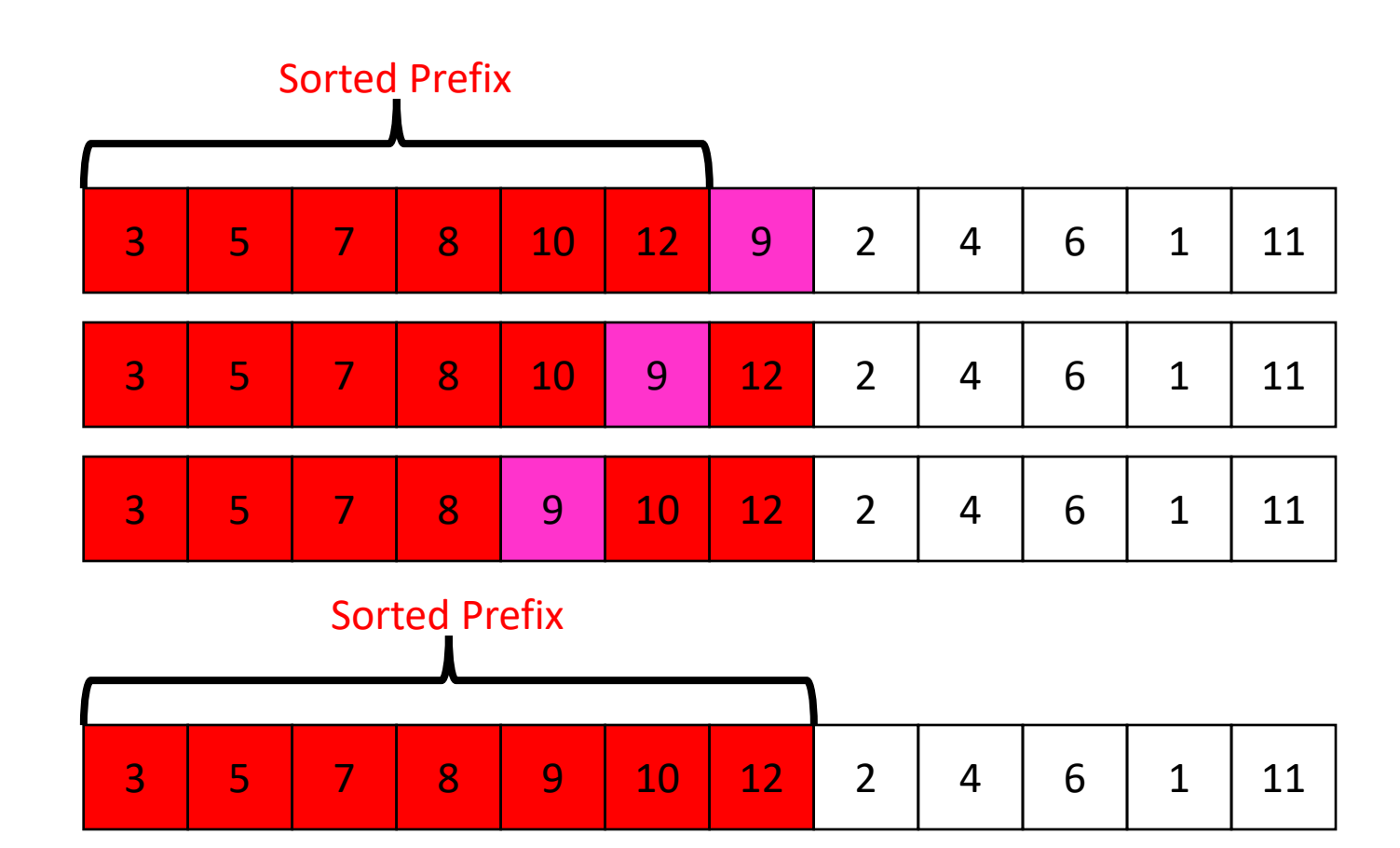

#### Insertion Sort

- If the items at index 0 and 1 are out of order, swap them
- Keep swapping the item at index 2 with the thing to its left as long as the left thing is larger
- …

}

• Keep swapping the item at index  $i$  with the thing to its left as long as the left thing is larger

```
for (i=1; i<a.length; i++){
     prev = i-1;while(a[i] < a[prev] && prev > -1){
         temp = a[i];a[i] = a[prev];
         a[prev] = a[i]; i--;
          prev--;
 }
```
Running Time: Worst Case: Θ(⋅) Best Case: Θ(⋅)

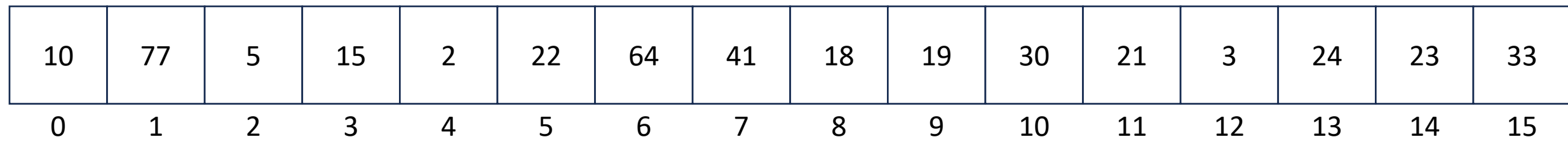

#### Aside: Bubble Sort – we won't cover it

"the bubble sort seems to have nothing to recommend it, except a catchy name and the fact that it leads to some interesting theoretical problems" –Donald Knuth, The Art of Computer Programming

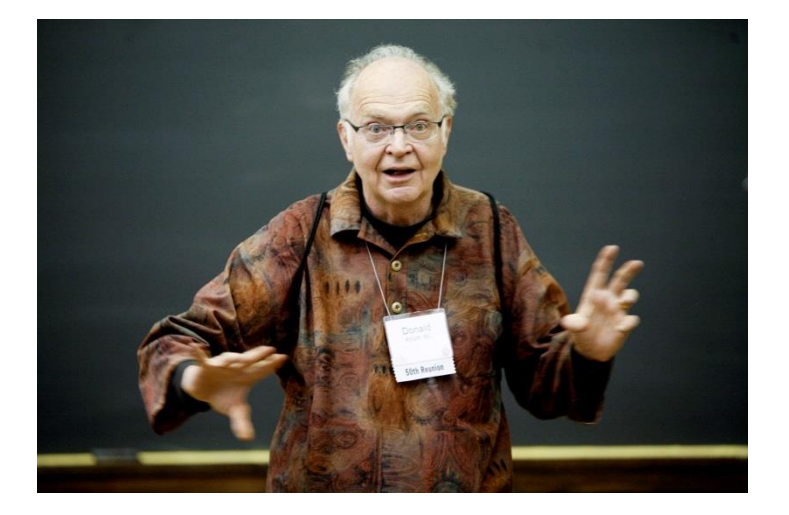

• Idea: Build a maxHeap, repeatedly delete the max element from the heap to build sorted list Right-to-Left

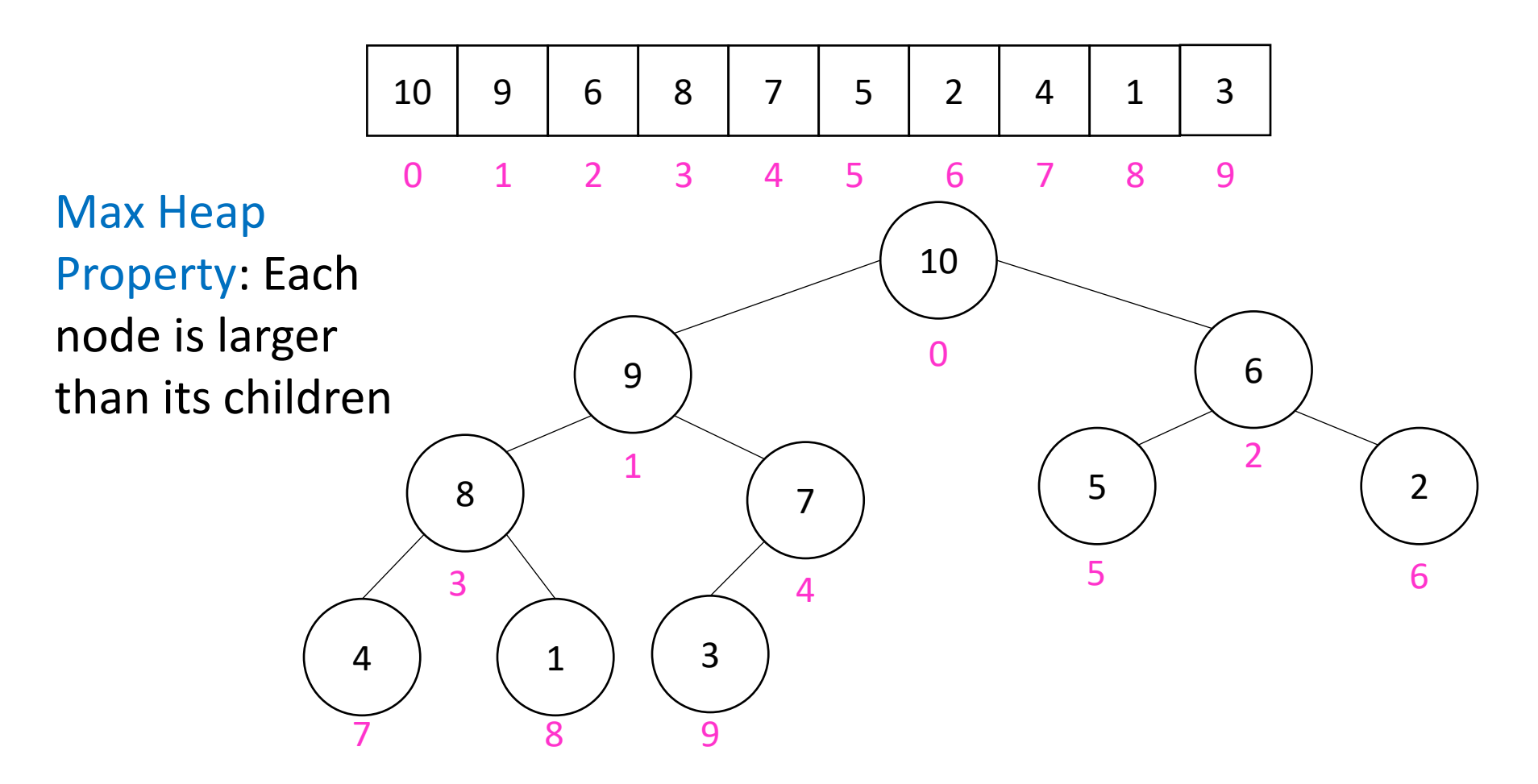

• Remove the Max element (i.e. the root) from the Heap: replace with last element, call percolateDown(root)

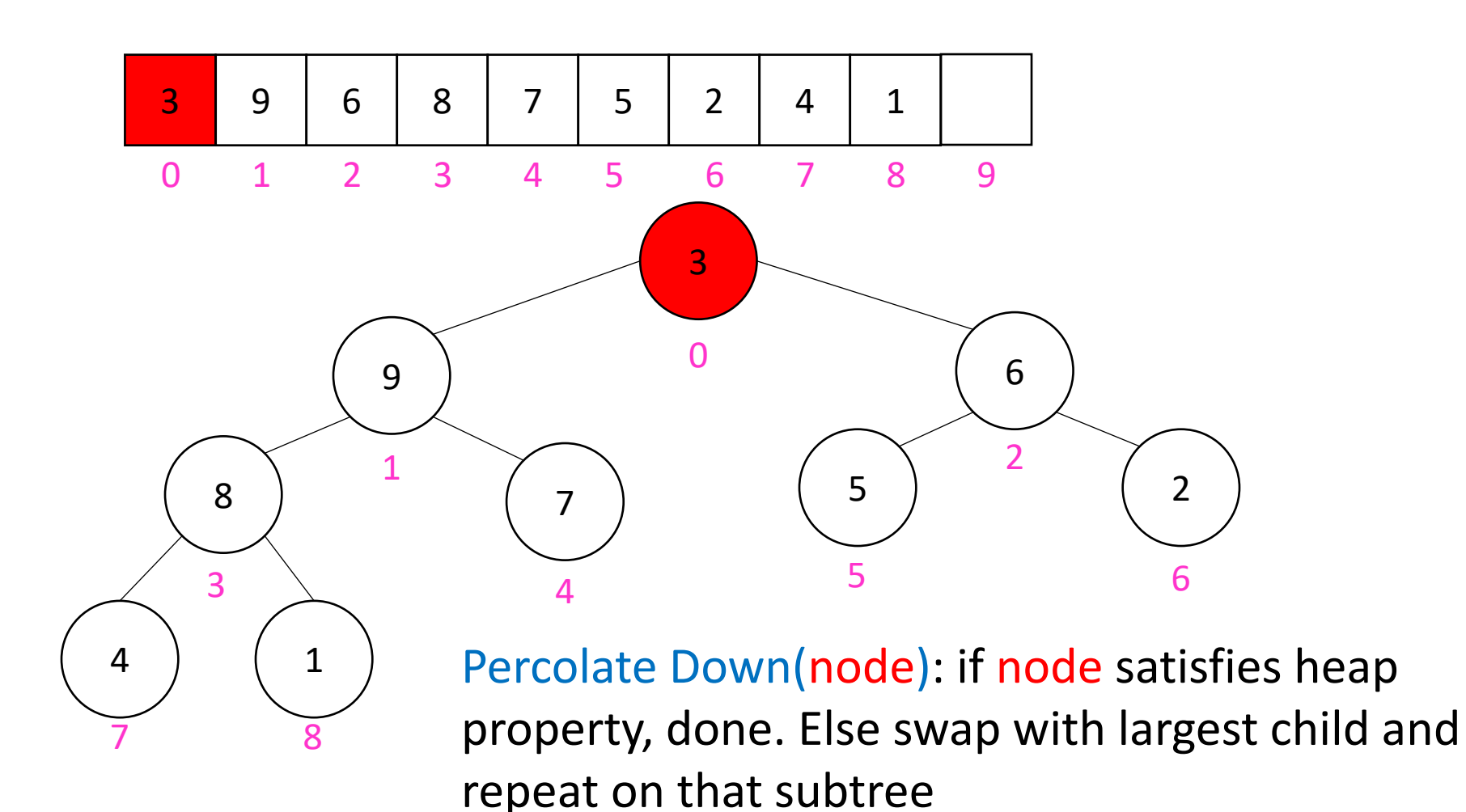

• Remove the Max element (i.e. the root) from the Heap: replace with last element, call percolateDown(root)

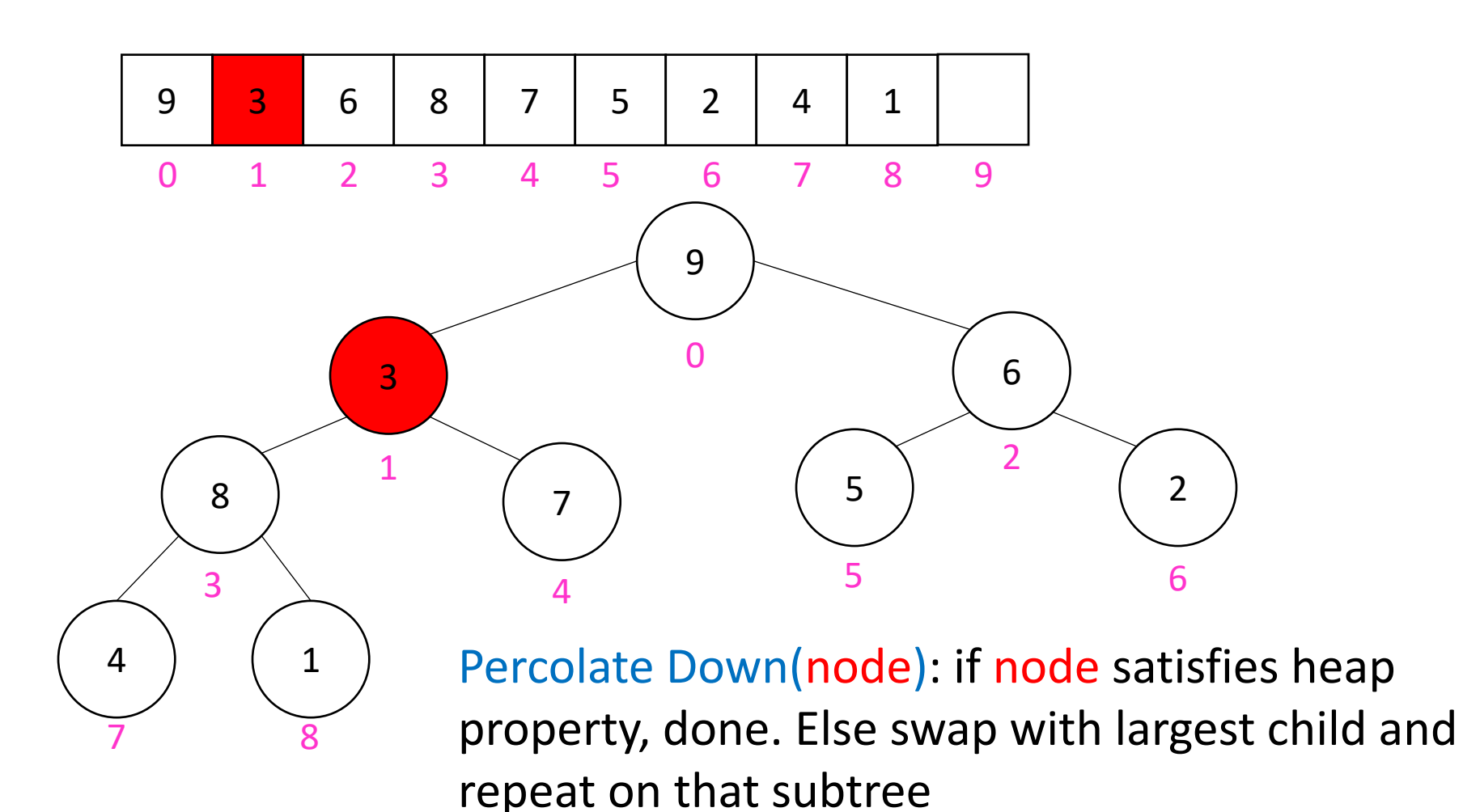

• Remove the Max element (i.e. the root) from the Heap: replace with last element, call percolateDown(root)

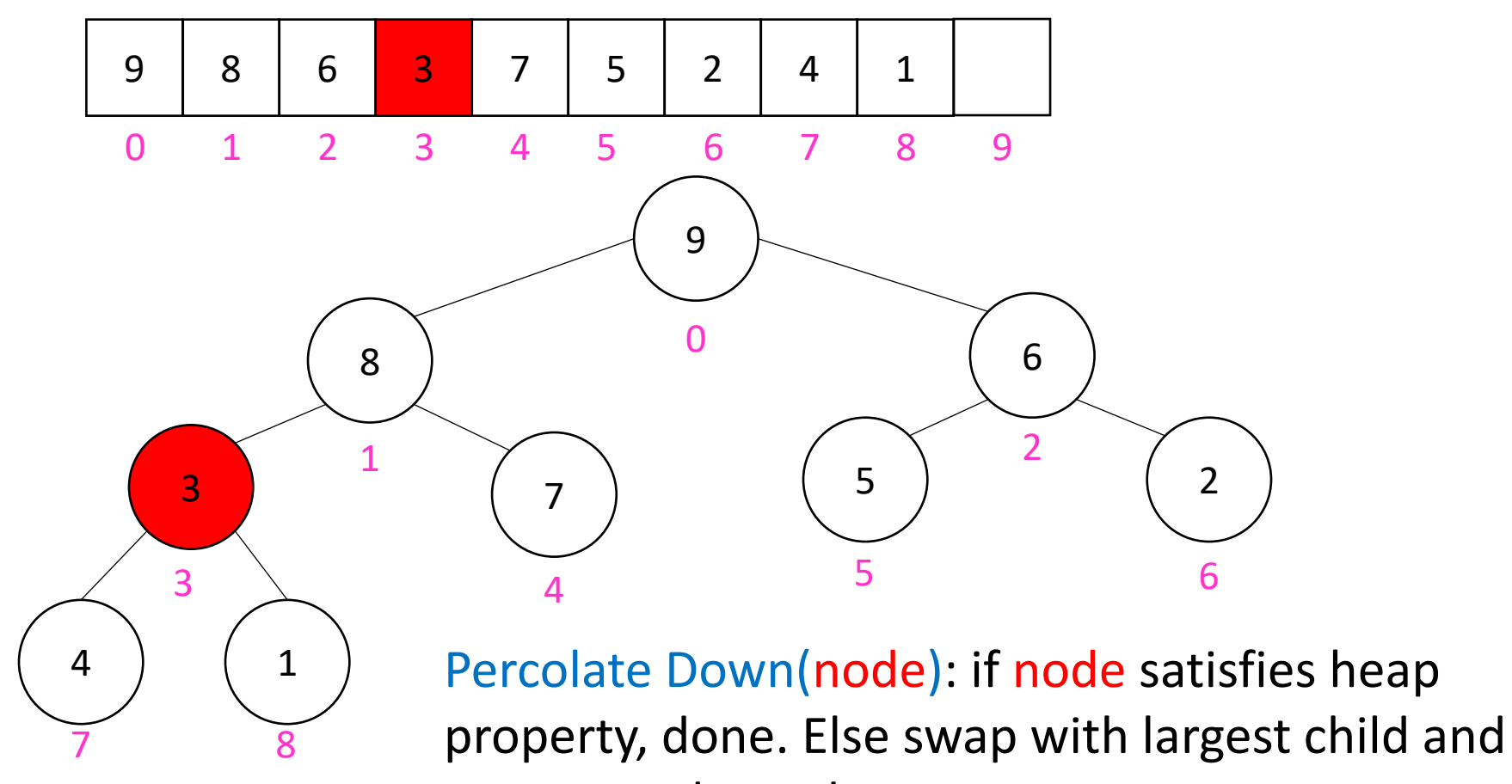

repeat on that subtree

• Remove the Max element (i.e. the root) from the Heap: replace with last element, call percolateDown(root)

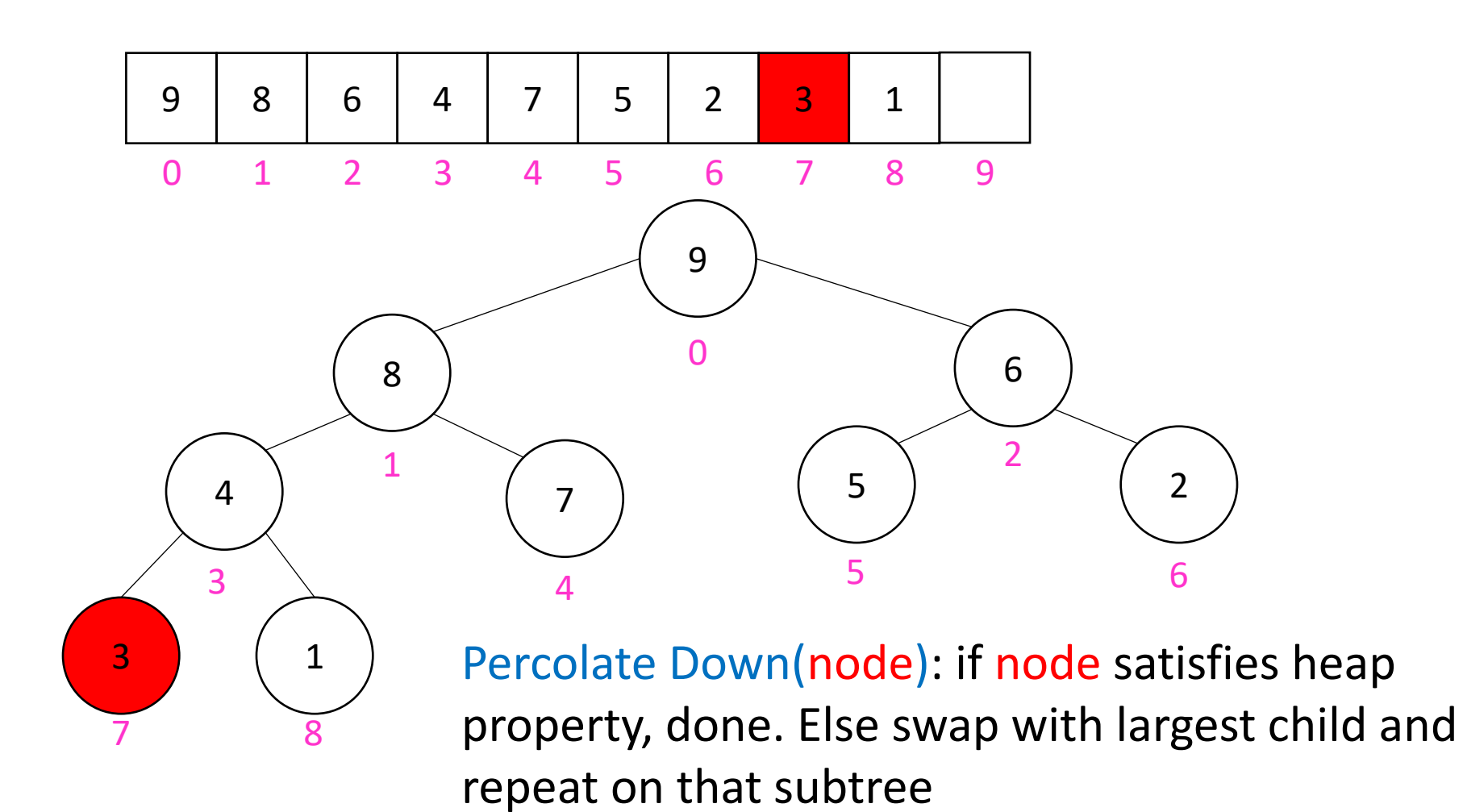

- Build a heap
- Call deleteMax
- Put that at the end of the array

```
myHeap = buildHeap(a);for (int i = a.length-1; i>=0; i--){
     item = myHeap.deleteMax();
    a[i] = item;}
```
Running Time: Worst Case: Θ(⋅) Best Case: Θ(⋅)

## "In Place" Sorting Algorithm

- A sorting algorithm which requires no extra data structures
- Idea: It sorts items just by swapping things in the same array given
- Definition: it only uses  $\Theta(1)$  extra space
- Selection sort: In Place!
- Insertion sort: In Place!
- Heap sort: Not In Place!
	- But we can fix that!

## In Place Heap Sort

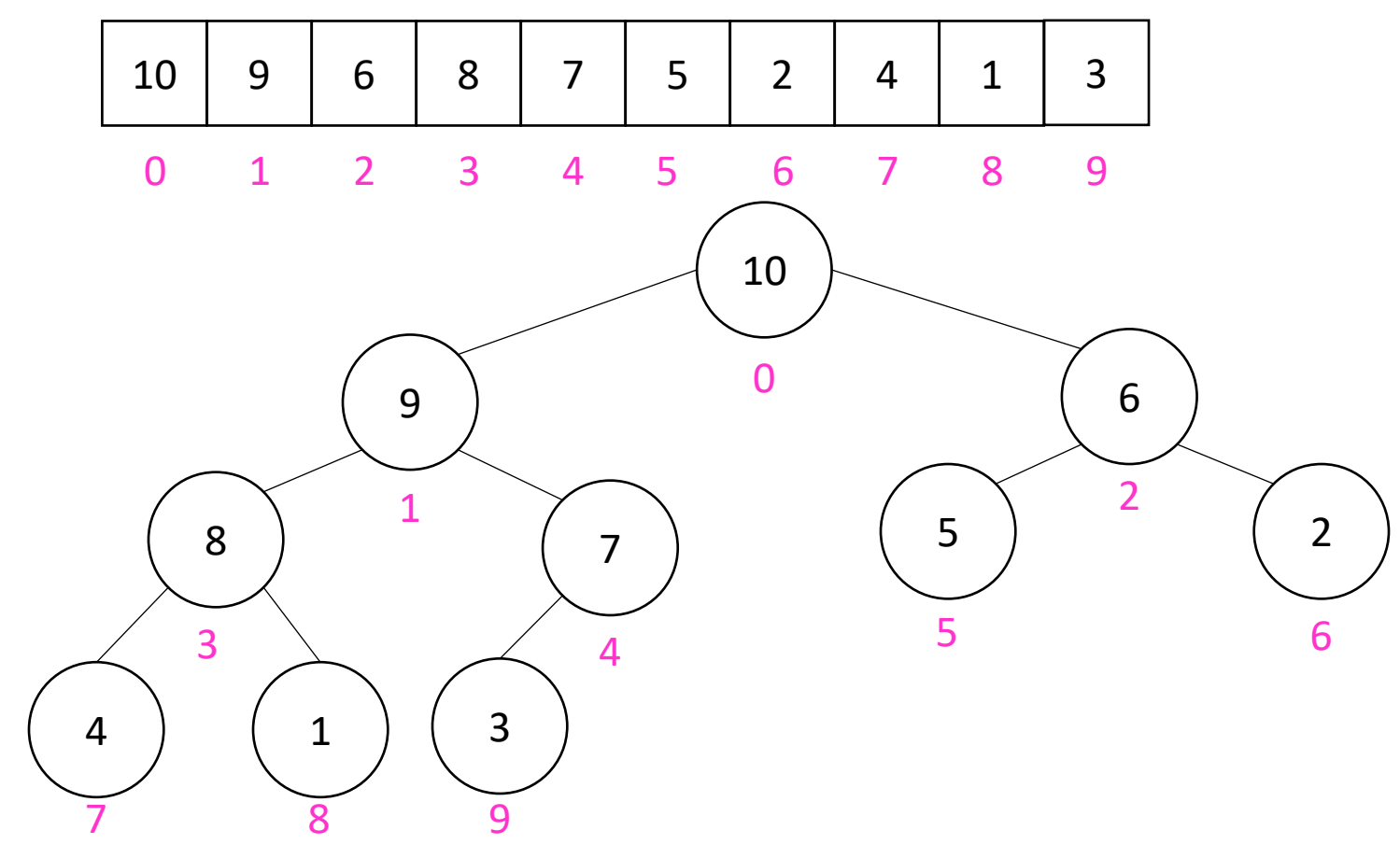

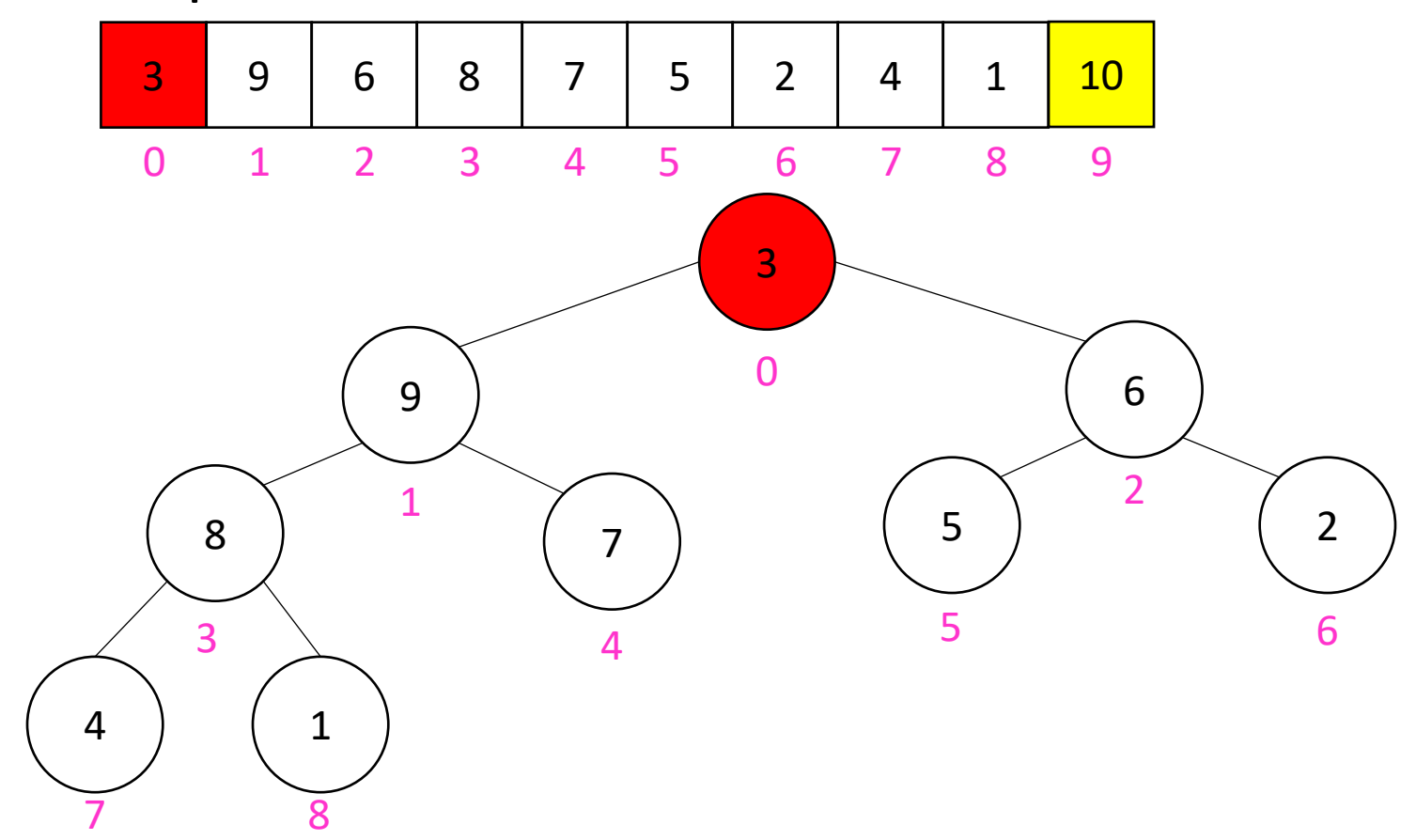

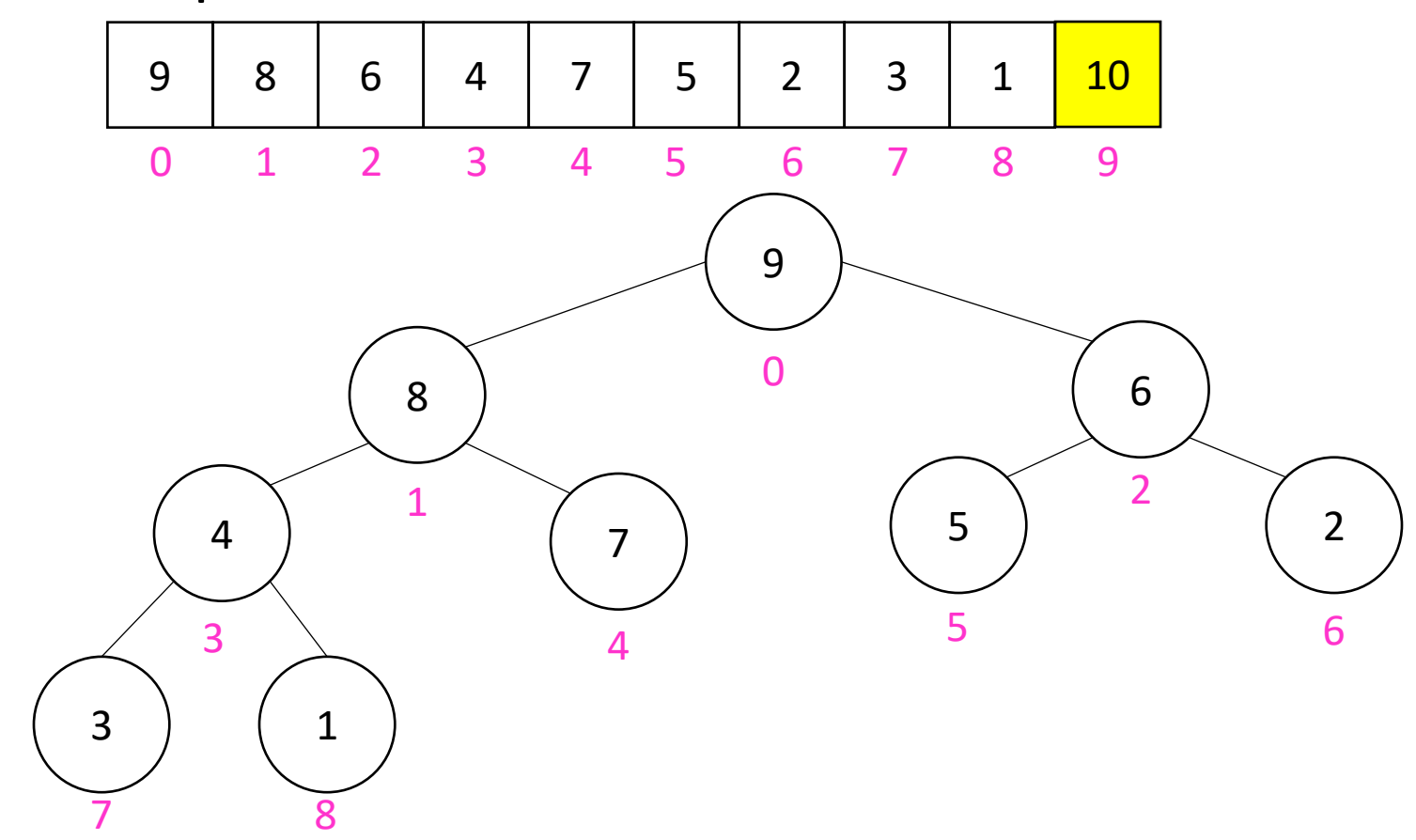

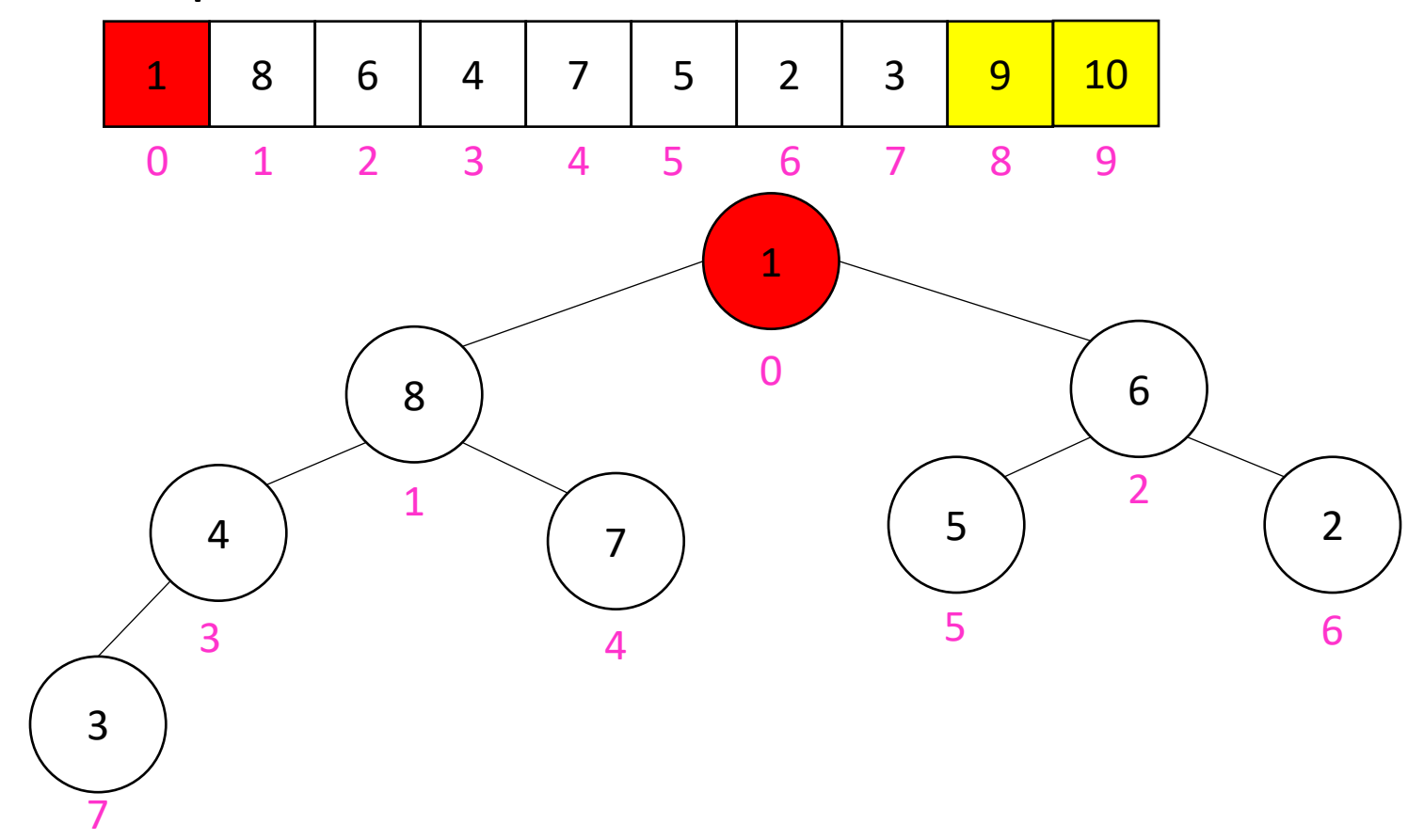

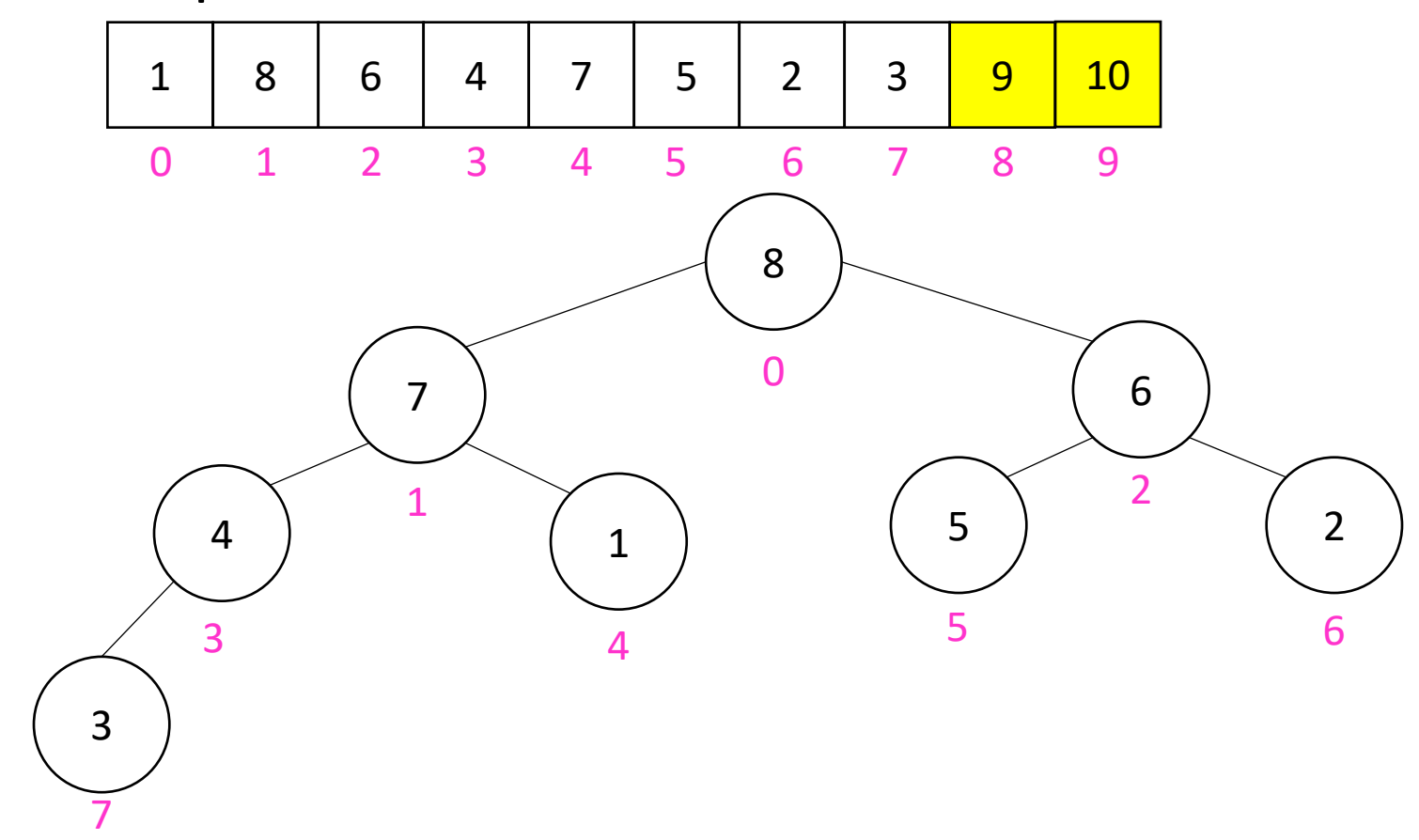

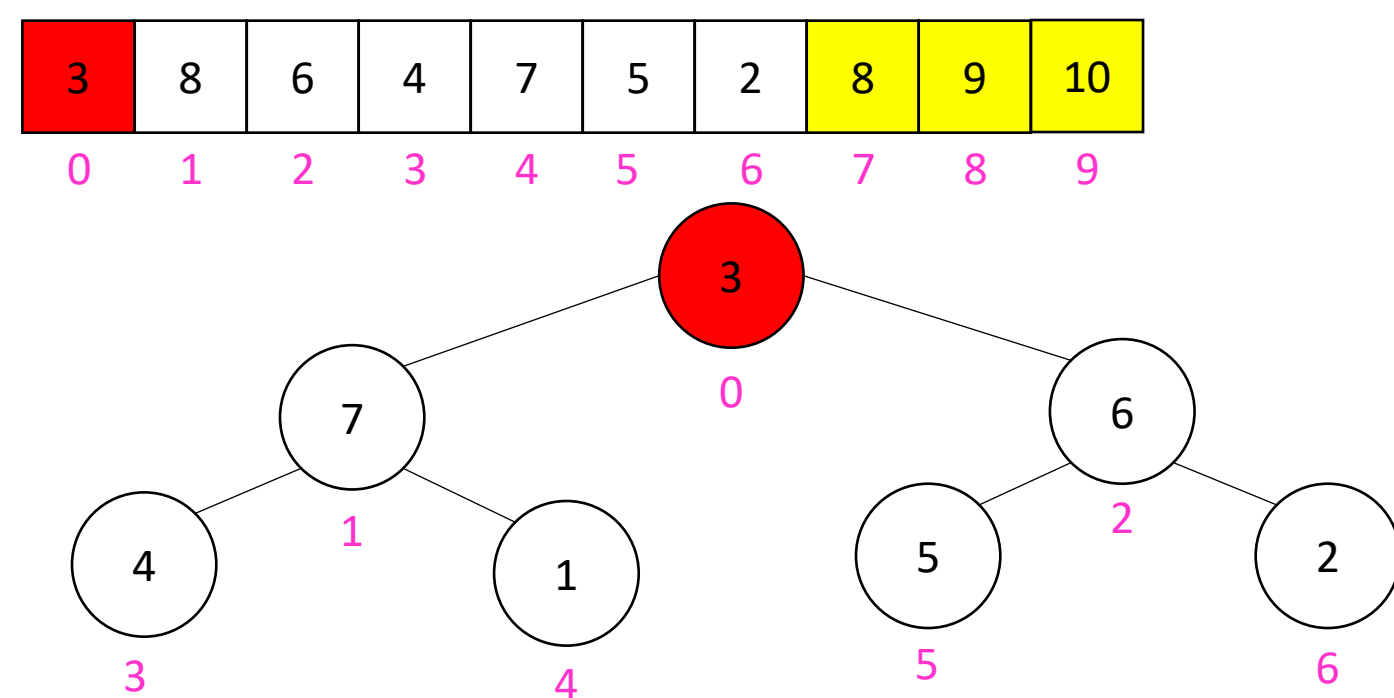

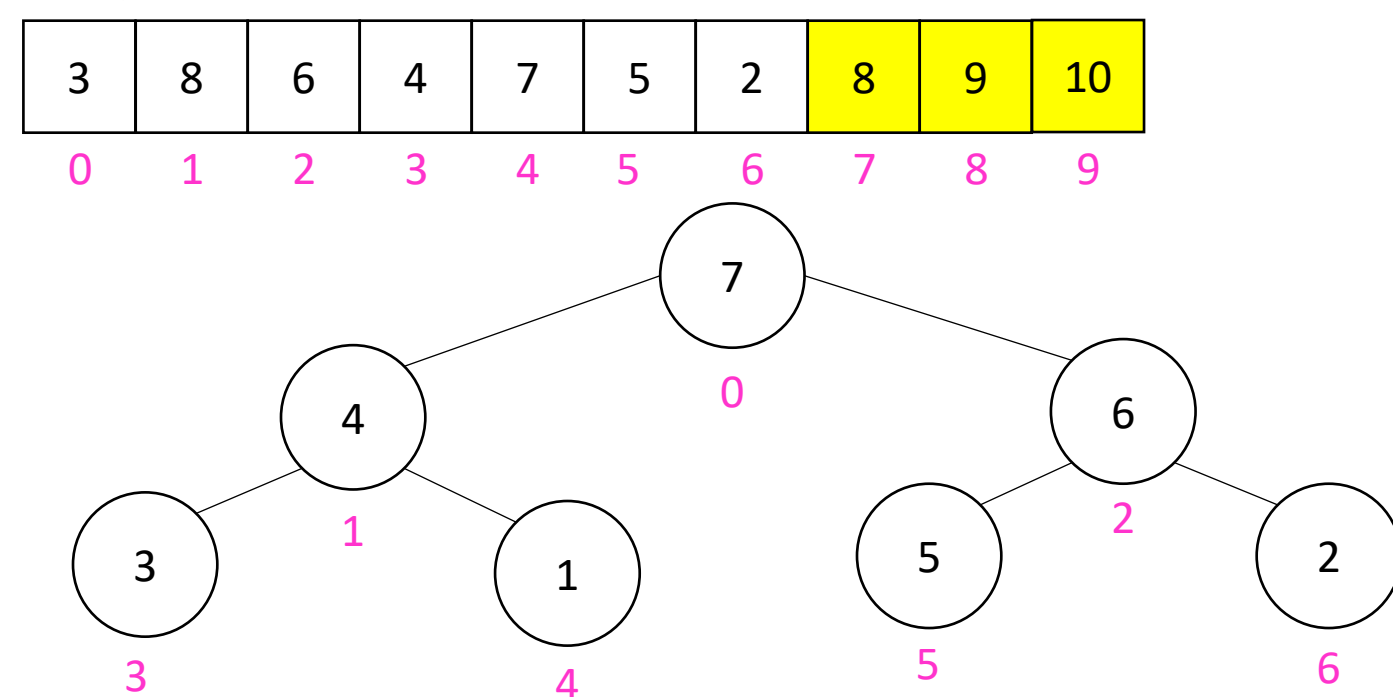

#### In Place Heap Sort

- Build a heap using the same array (Floyd's build heap algorithm works)
- Call deleteMax
- Put that at the end of the array

```
buildHeap(a);
for (int i = a.length-1; i>=0; i-){
     temp=a[i]
    a[i] = a[0];a[0] = temp; percolateDown(0);
}
```
Running Time: Worst Case: Θ(⋅) Best Case: Θ(⋅)

## Floyd's buildHeap method

• Working towards the root, one row at a time, percolate down

```
buildHeap(){
  for(int i = size; i>0; i-j{
     percolateDown(i);
   }
}
```